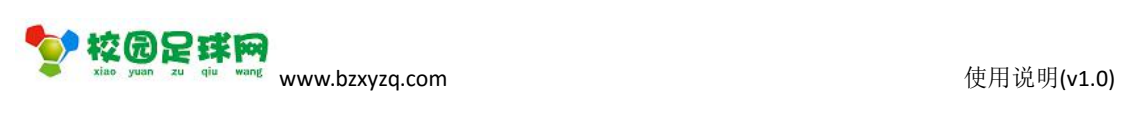

# 校园足球网

### 球队管理

操作使用说明

v1.0

滨州加联加信息技术有限公司

2017 年 7 月 1 日

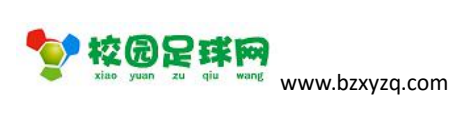

### 目录

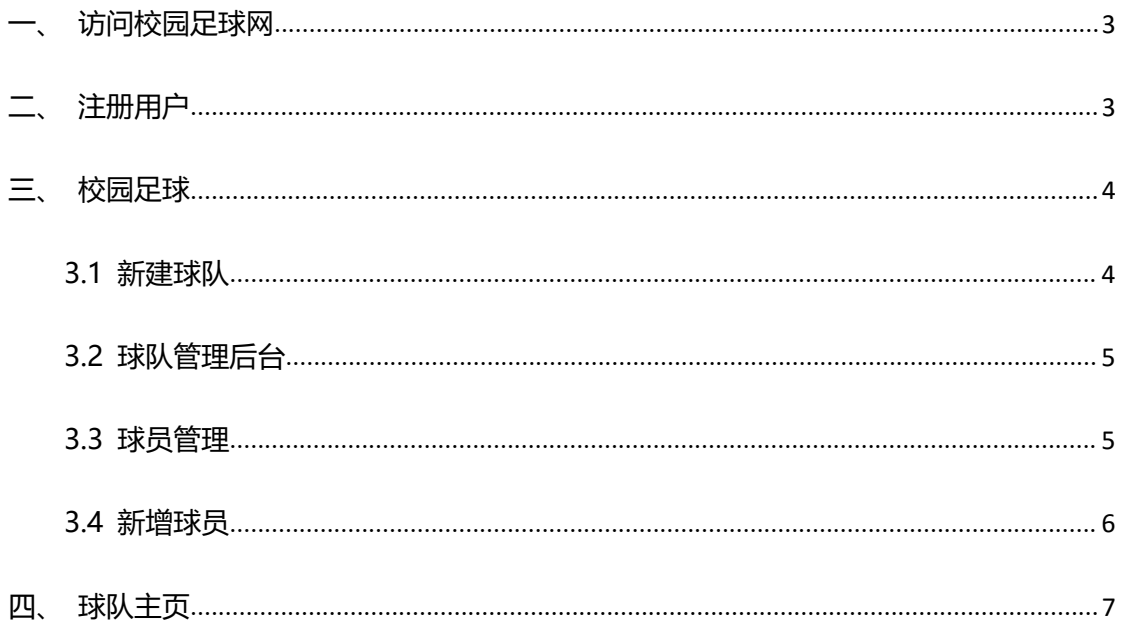

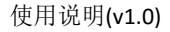

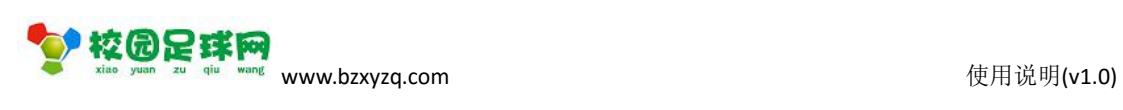

<span id="page-2-0"></span>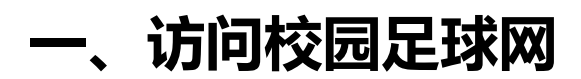

### 1.1 网址:www.bzxyzq.com

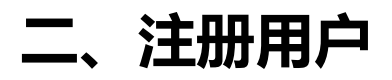

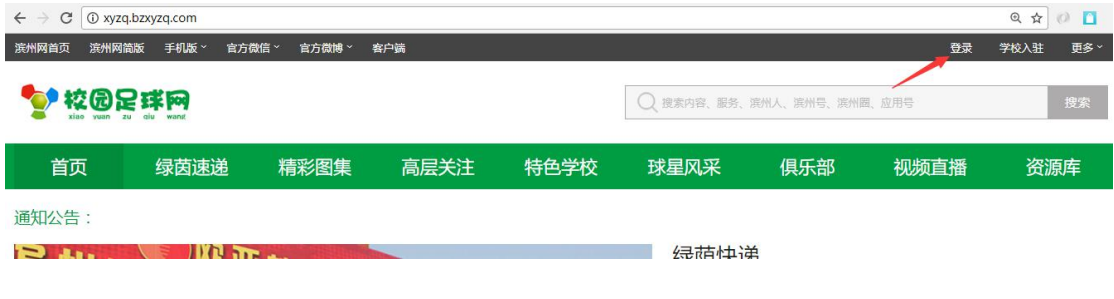

### 点击【登录】:

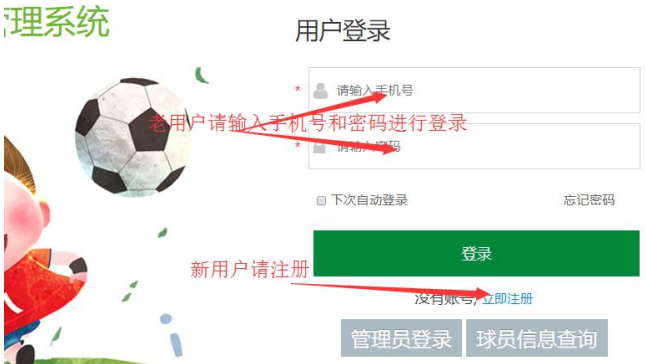

用户注册:

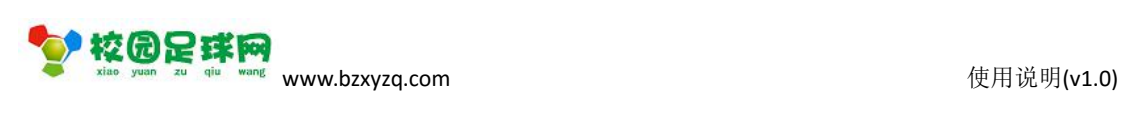

<span id="page-3-1"></span><span id="page-3-0"></span>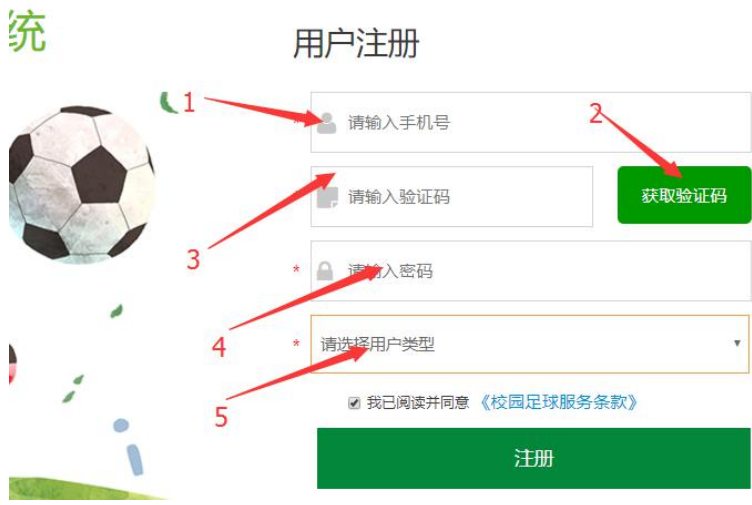

【注册】后请登录.

## **三、校园足球**

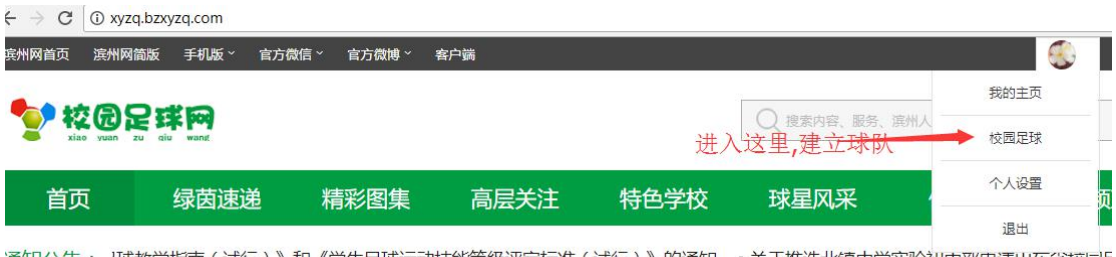

#### 通知公告: 球教学指南(试行)》和《学生足球运动技能等级评定标准(试行)》的通知 • 关于推选北镇中学实验初中部申请山东省校园乐

## **3.1 新建球队**

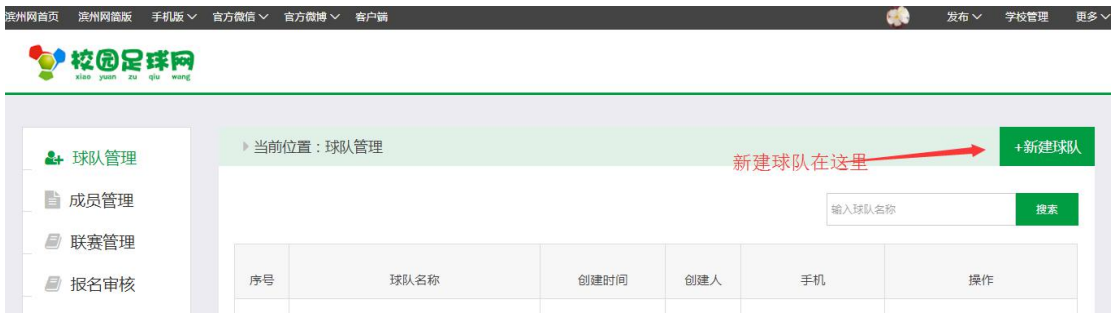

<span id="page-4-0"></span>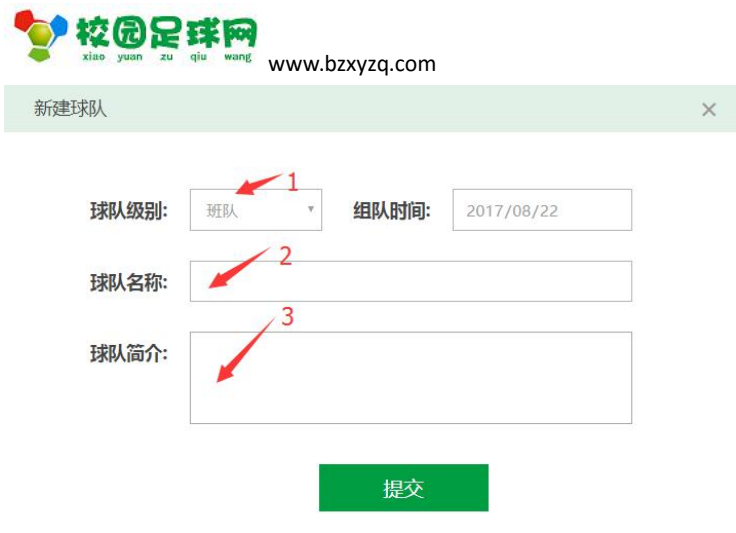

完成后[提交].

## **3.2 球队管理后台**

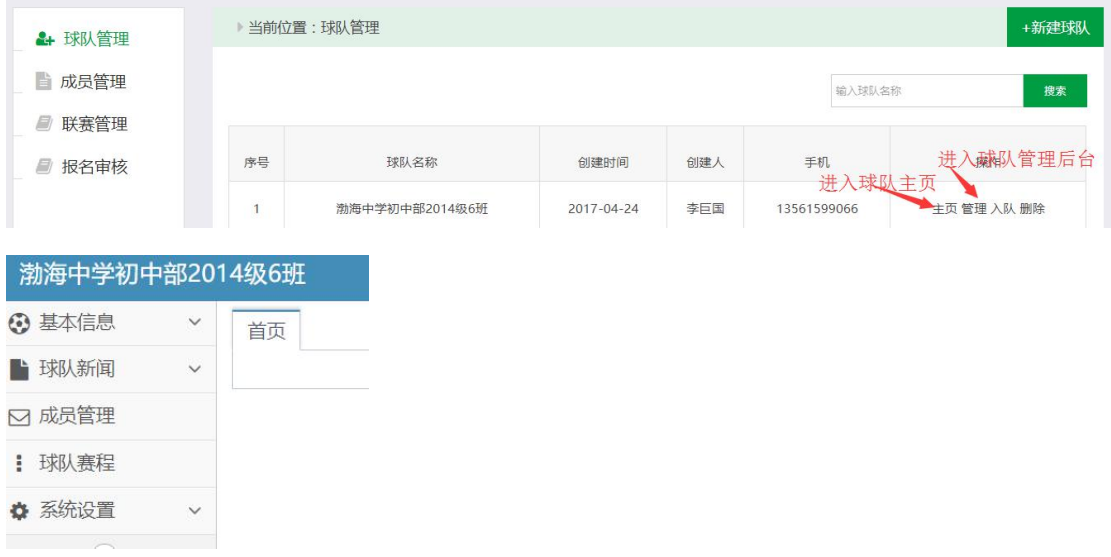

使用说明(v1.0)

## **3.3 球员管理**

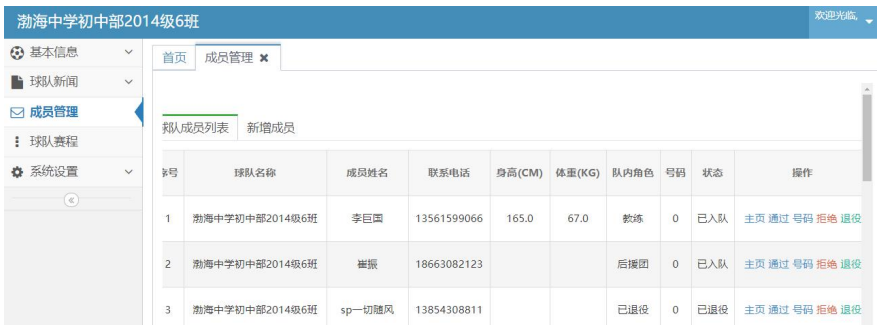

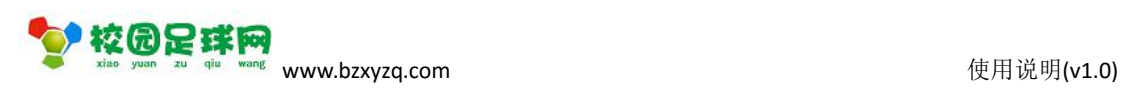

# <span id="page-5-0"></span>**3.4 新增球员**

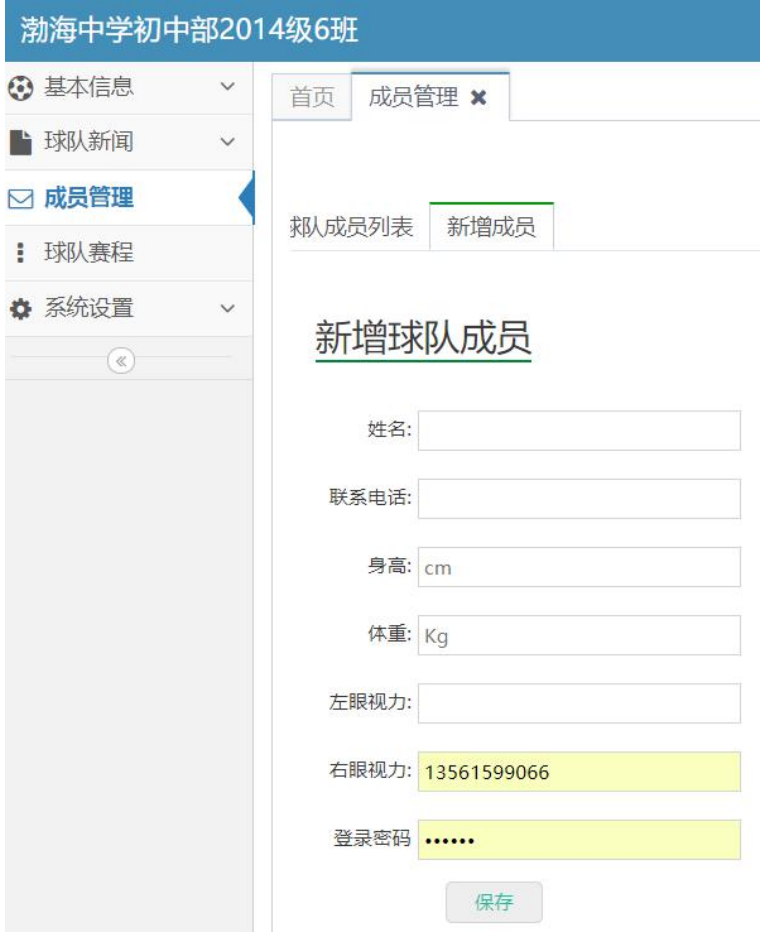

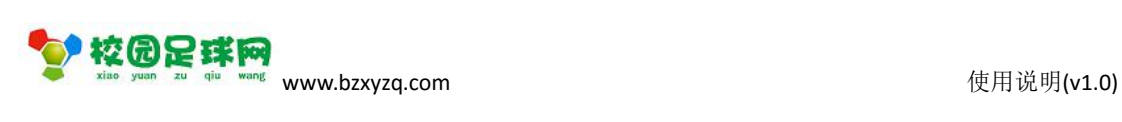

<span id="page-6-0"></span>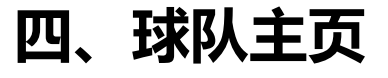

### ◆ 校园足球网

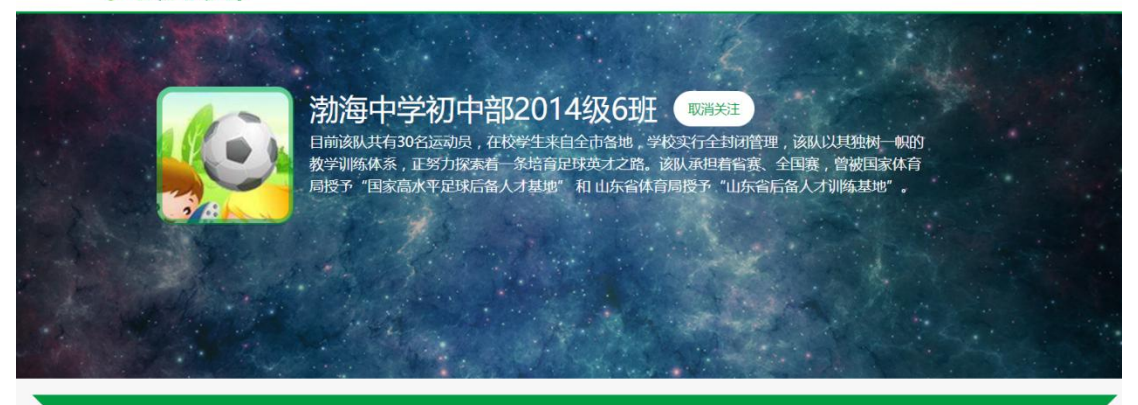

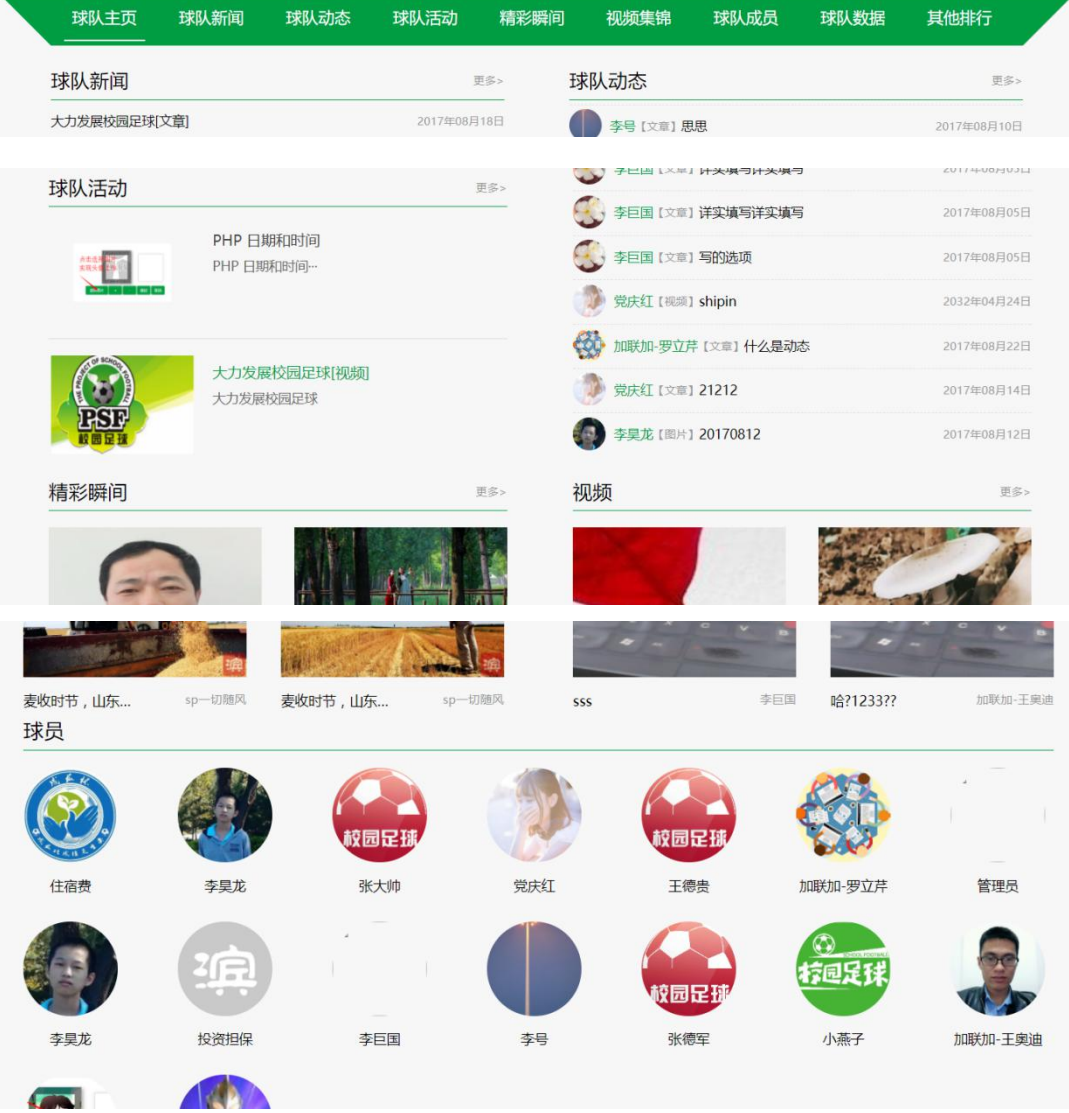

#### 第 7 页 共 8 页

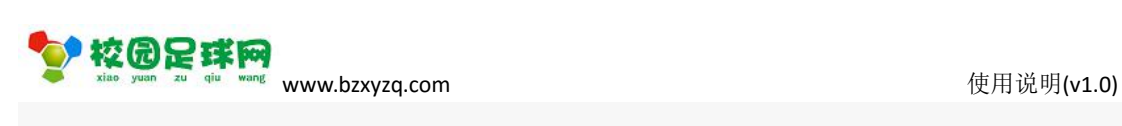

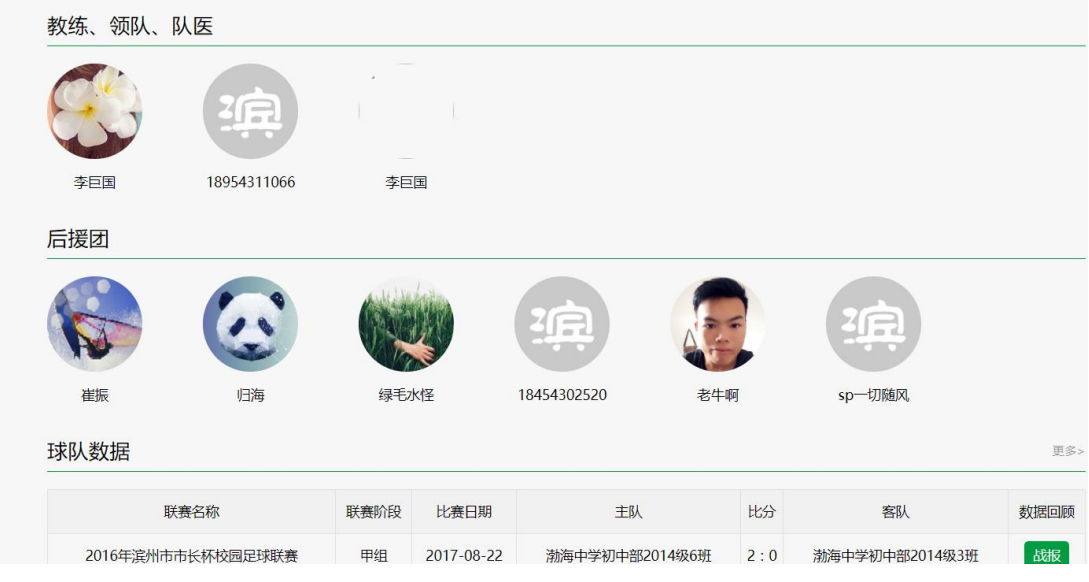

战报: